## **Oracle**

## 1Z0-1018 Exam

Oracle Revenue Management Cloud Service 2018 Implementation Essentials Exam

# Questions & Answers Demo

## Version: 6.0

| Question: 1                                                                                                    |                 |
|----------------------------------------------------------------------------------------------------|-----------------|
| Which two are intended uses for the Standalone Selling Price Report Dash                                                                                                    | board?          |
| <ul> <li>A. Review performance obligations by effective period.</li> <li>B. Diagnose revenue price profile.</li> <li>C. Drill down to data used to derive standalone selling prices.</li> <li>D. Monitor transaction price calculation and allocation.</li> <li>E. Analyze standalone selling prices for one or multiple effective periods.</li> </ul> |                 |
|                                                                                                    | Answer: B, E    |
| Reference: https://cloud.oracle.com/opc/saas/RevMgmt/r13/nfs/r13-revenue-nfs.pd                                                                                                    | f (p.4)         |
| Question: 2                                                                                                    |                 |
| Which three tasks can be performed In the Revenue Management Work A                                                                                                    | rea?            |
| <ul> <li>A. Edit Contract Identification Rules.</li> <li>B. Review Observed Standalone Selling Prices.</li> <li>C. Manage contracts in "Pending Review" status.</li> <li>D. Manage contracts in "Pending Allocation" status.</li> <li>E. Review Performance Satisfaction Plans.</li> <li>F. Review Revenue Price Profiles.</li> </ul>                  |                 |
|                                                                                                    | Answer: B, C, D |
| <del>-</del>                                                                                                    |                 |

How many tabs does the Customer Contract Source Data Import Template have?

A. four tabs that store data for the

Question: 3

VRM\_SOURCE\_DOCUMENTS, VRM\_SOURCE\_DOC\_LINES, VRM\_SOURCE\_DOC\_SUB\_UNES, and VRM\_PERF\_OBLIG tables respectively

B. three tabs that store data for the VRM\_SOURCE\_DOCUMENTS, VRM\_SOURCE\_DOC\_LINES, and VRM\_SOURCE\_DOC\_SUB\_LINES tables respectively

| C.  | two    | tabs  | that   | store | data | for | the | VRM <sub>-</sub> | _SOURCE <sub>_</sub> | _DOCUMENTS | and | VRM_ | _SOURCE_ | _DOC_ | _LINES |
|-----|--------|-------|--------|-------|------|-----|-----|------------------|----------------------|------------|-----|------|----------|-------|--------|
| tal | bles r | espec | tively | /     |      |     |     |                  |                      |            |     |      |          |       |        |

D. one tab that stores data for the VRM\_SOURCE\_DOCUMENTS table

| Answer: B |
|-----------|
|-----------|

You can import source transactions using the Customer Contract Source Data Import process. Customer Contract Source Data Import uses three interface tables--one parent table and two child tables--to represent source documents, source document lines, and source document sub-lines. The parent table, VRM\_SOURCE\_DOCUMENTS contains the source document information. The child tables contain the following information for a given interface line record: VRM\_SOURCE\_DOC\_LINES contains source document line details; VRM\_SOURCE\_DOC\_SUB\_LINES contains source document sub-line details

#### Question: 4

Which, when transferred to a customer, allows you to recognize revenue?

- A. a shipment
- B. a performance obligation
- C. an invoice
- D. promise detail

#### Reference:

https://docs.oracle.com/cloud/r13 update17b/financialscs gs/FAFRM/FAFRM2462439.htm

### Question: 5

#### Given:

Oracle Fusion Receivables Transaction Sources

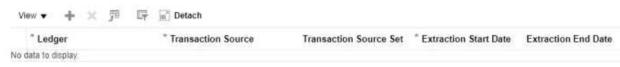

Which two are incorrect statements about the Oracle Fusion Receivables Transaction Sources section in the Manage Revenue Management System Options page?

- A. Revenue Management can only integrate to Fusion Receivables.
- B. You can add up to 5 Transaction Sources as part of your integration with Fusion Receivables.
- C. You can choose which Transaction Sources in Fusion Receivables integrate to Revenue Management.
- D. You can define date filters in order to consider only relevant data needed to comply with the new revenue recognition standards.

|                                                                                                    | Answer: A, D |
|----------------------------------------------------------------------------------------------------|--------------|
|                                                                                                    |              |
| Question: 6                                                                                                    |              |
| What is a contract modification?                                                                                                    |              |
| A. a change to the contract caused by negotiation with the custon B. a revision or correction to the estimate of variable consideratio C. a change (modification) to the contract data D. an increase or decrease in expected collectability |              |
| ·                                                                                                    | Answer: A    |

#### Reference:

 $\frac{https://docs.oracle.com/en/cloud/saas/financials/r13-update17d/fafrm/manage-revenue-management.html \#FAFRM 2684195}{management.html \#FAFRM 2684195}$